# **Filters in the s-PlaneNDSU ECE 376**

#### **Lecture #26**

Inst: Jake Glower

Please visit Bison Academy for corresponding lecture notes, homework sets, and solutions

#### **LaPlace Transforms**

Circuits with inductors or capacitors are described by differential equaitons

$$
V = L \frac{dI}{dt}
$$

$$
I = C \frac{dV}{dt}
$$

LaPlace transforms assume

$$
y=e^{st}
$$

giving

$$
\frac{dy}{dt} = s e^{st} = s y
$$

## **Differential Equations and Transfer Functions**

With the LaPlace assumption, you can turn differential equations into transferfunctions

Example:

$$
\frac{d^3y}{dt^3} + 7\frac{d^2y}{dt^2} + 9\frac{dy}{dt} + 15y = 10\frac{dx}{dt} + 3x
$$

Using LaPlace notation

$$
s^3Y + 7s^2Y + 9sY + 15Y = 10sX + 3X
$$

$$
\overline{\text{or}}
$$

$$
Y = \left(\frac{10s + 3}{s^3 + 7s^2 + 9s + 15}\right)X
$$

G(s) is called the *transfer function*

$$
G(s) = \left(\frac{10s+3}{s^3 + 7s^2 + 9s + 15}\right)
$$

Note that this goes both ways:

Example: Find the differential equation relating X and Y

$$
Y = \left(\frac{10s + 3}{s^3 + 7s^2 + 9s + 15}\right)X
$$

Solution: Cross multiply

$$
(s3 + 7s2 + 9s + 15)Y = (10s + 3)X
$$

Replace each 's' with  $\frac{d}{dt}$ 

$$
\frac{d^3y}{dt^3} + 7\frac{d^2y}{dt^2} + 9\frac{dy}{dt} + 15y = 10\frac{dx}{dt} + 3x
$$

## **Analyzing Filtes for Sinusoidal Inputs**

 $G(s)$  is the gain at all frequencies.

- For a specific frequency, substitute *s*→*j*ω
- Exprss X in phasor form (real = cosine, imag = -sine)
- Output = Gain  $*$  Input

Example: Find y(t):

$$
Y = \left(\frac{10s+3}{s^3 + 7s^2 + 9s + 15}\right)X
$$
  

$$
x(t) = 2\cos(4t) + 3\sin(4t)
$$

Solution: Express X using phasor notation

$$
X = 2 - j3
$$
  
\n
$$
s = j4
$$
  
\n
$$
Y = \left(\frac{10s + 3}{s^3 + 7s^2 + 9s + 15}\right)_{s=j4} X = (-0.138 - j0.372)(2 - j3)
$$
  
\n
$$
Y = -1.394 - j0.330
$$
  
\n
$$
y(t) = -1.394 \cos(4t) + 0.330 \sin(4t)
$$

#### Example 2: Multiple Inputs

Use superposition

Example: Find y(t)  
\n
$$
Y = \left(\frac{10s+3}{s^3 + 7s^2 + 9s + 15}\right)X
$$
\n
$$
x(t) = 3\cos(4t) + 5\sin(6t)
$$

Solution: Treat this as two separate problems:

 $x_1(t) = 3\cos(4t)$  $x_2(t) = 5 \sin(6t)$ 

$$
x_1(t) = 3 \cos(4t)
$$
  
\n
$$
Y = \left(\frac{10s+3}{s^3 + 7s^2 + 9s + 15}\right)_{s=j4} (3+j0) = 0.415 - j1.117
$$
  
\n
$$
y_1(t) = 0.415 \cos(4t) + 1.117 \sin(4t)
$$

$$
x_2(t) = 5 \sin(6t)
$$
  
\n
$$
Y = \left(\frac{10s+3}{s^3 + 7s^2 + 9s + 15}\right)_{s=j6} (0 - j5) = -0.642 + j0.640
$$
  
\n
$$
y_2(t) = -0.642 \cos(6t) - 0.640 \sin(6t)
$$

 $y(t) = y_1 + y_2$ 

## **Filter Analysis: Bode Plots**

Easy:

- Plug in *s*=*j*ω
- Plot gain vs. frequency

Example:

$$
G(s) = \left(\frac{2s}{s^2 + 2s + 10}\right)
$$

#### Matlab Code:

```
w = [0:0.01:10]';
s = i * w;G = 2*s ./ (s.^2 + 2*s + 10);
plot(w,abs(G));
xlabel('Frequency (rad/sec)');ylabel('Gain');
```
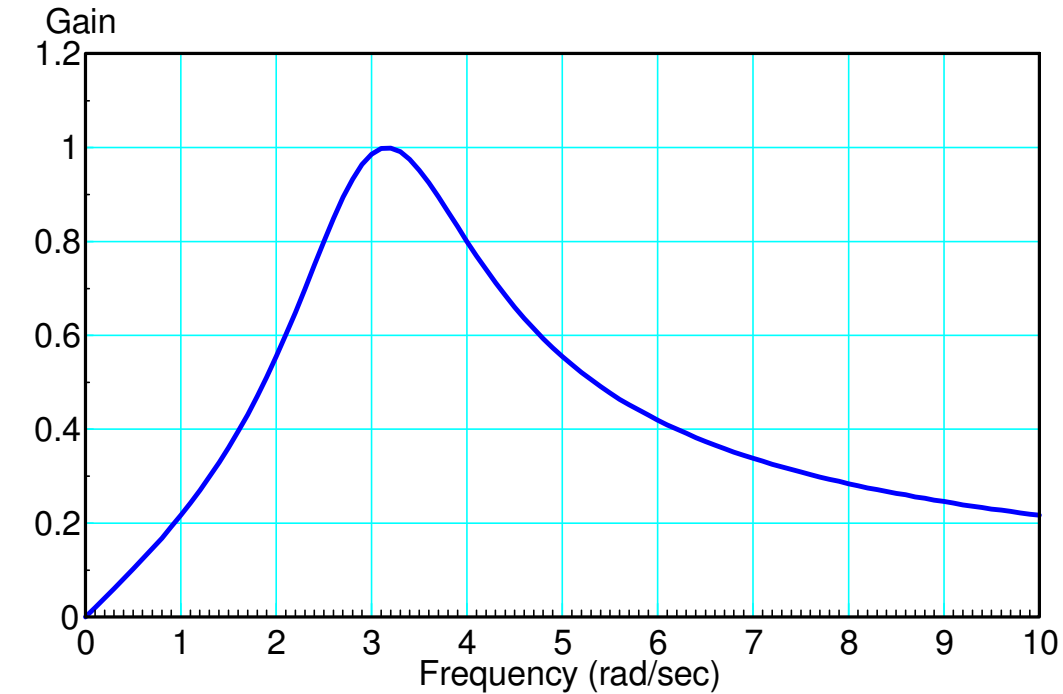

#### **Filter Design: Poles and Zeros**

In general, G(s) will have a numerator and a denominator polynomial

- The zeros are the roots of the numerator polynomial
- The poles are the roots of the denominator polynomial.

$$
G(s) = k\left(\frac{z(s)}{p(s)}\right)
$$

Graphically, this is

 $G(s) = k$  $\kappa$  : Π(dista n<u>ce</u> fr om th e zze r os to  $j\omega$ )  $\Pi$ (distance from the poles to jω)

meaning

- **Place zeros near frequencies where you want the gain to be small**
- **Place poles near frequencies where you want the gain to be large**

## **Types of Filters**

Filters are categorized into different types:

Filter Type **Characteristic Example** Low-Pass Low-frequency gain is large (pass) High-frequency gain is small (reject) $\left(\frac{10}{s+10}\right)$ High-Pass High-frequency gain is large (pass) Low-frequency gain is smalle (reject) $\left(\frac{10s}{s+10}\right)$ Band-Pass High-frequency gain is small Low frequency gain is smallMid-range frequency is large $\left(\frac{2s}{(s+1+j50)(s+1-j50)}\right)$ 

A filter's order is the number of poles the filter has. In general, the more polesa filter has, the better the filter.

## **RC Filter:**

Closest approximation to an ideal low-pass filter with

- $\bullet$  Gain < 1
- No zeros
- Poles can only be real

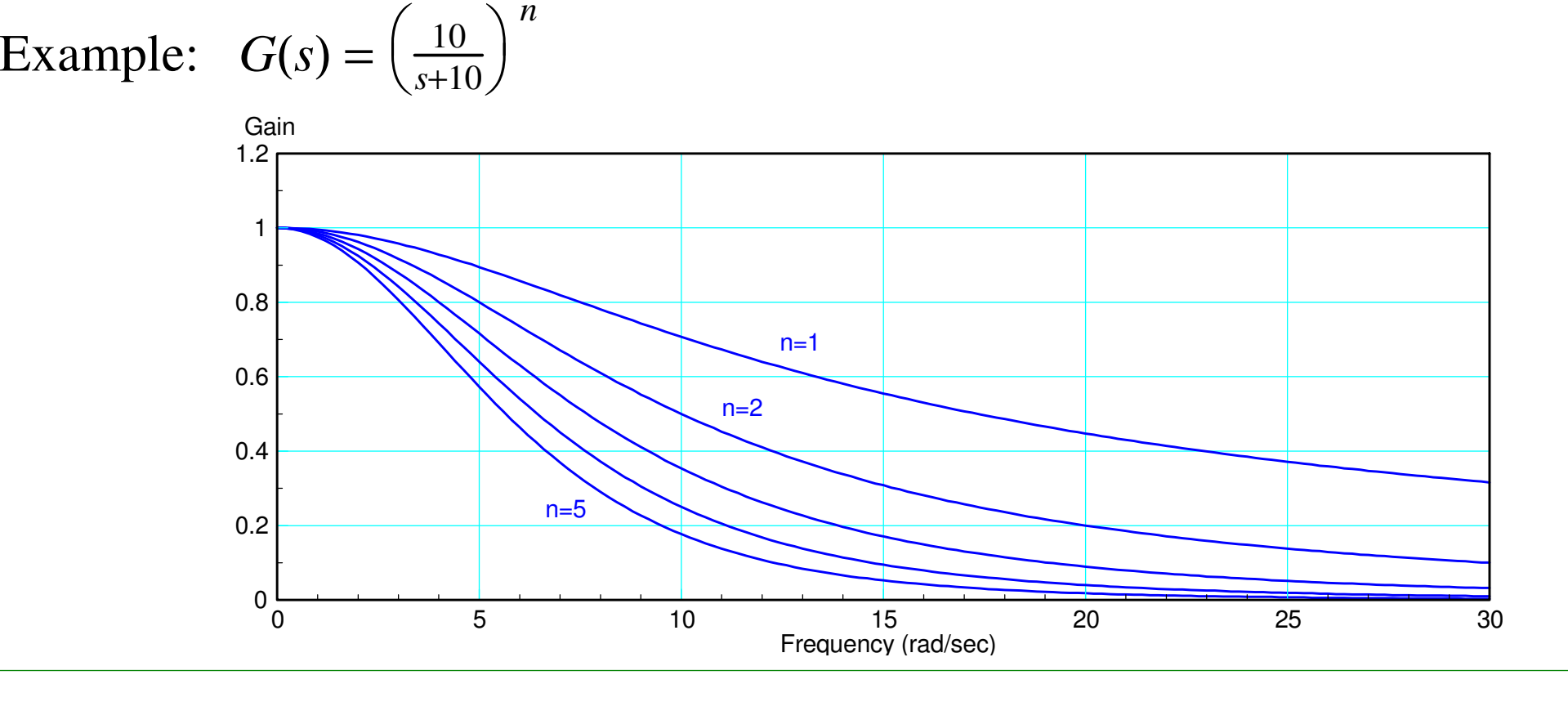

## **Butterworth Filter**

Closest approximation to an ideal low-pass filter with

- $\bullet$  Gain < 1
- No zeros
- Poles can be real or complex

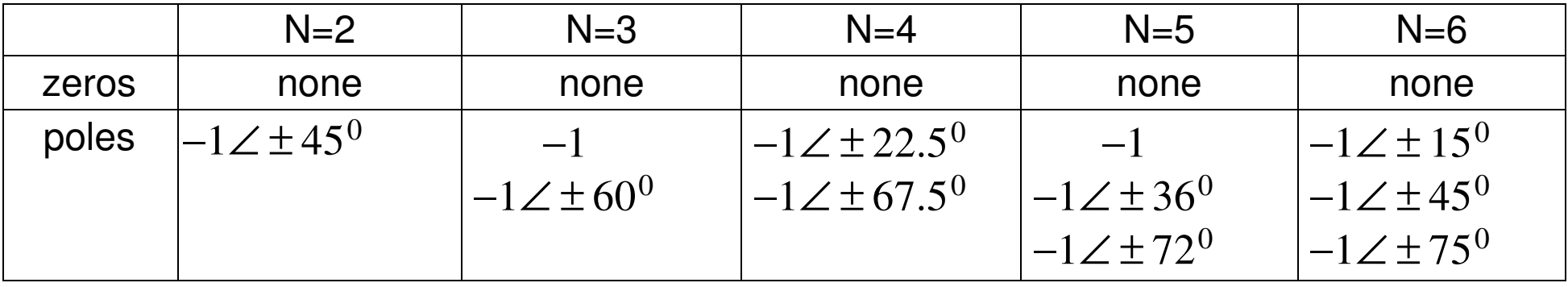

#### Solution: Pole Locations for Corner = 1 rad/sec

## **Butterworth Example:**

- 5th-Order Butterworth filter
- Corner =  $10 \text{ rad/sec}$

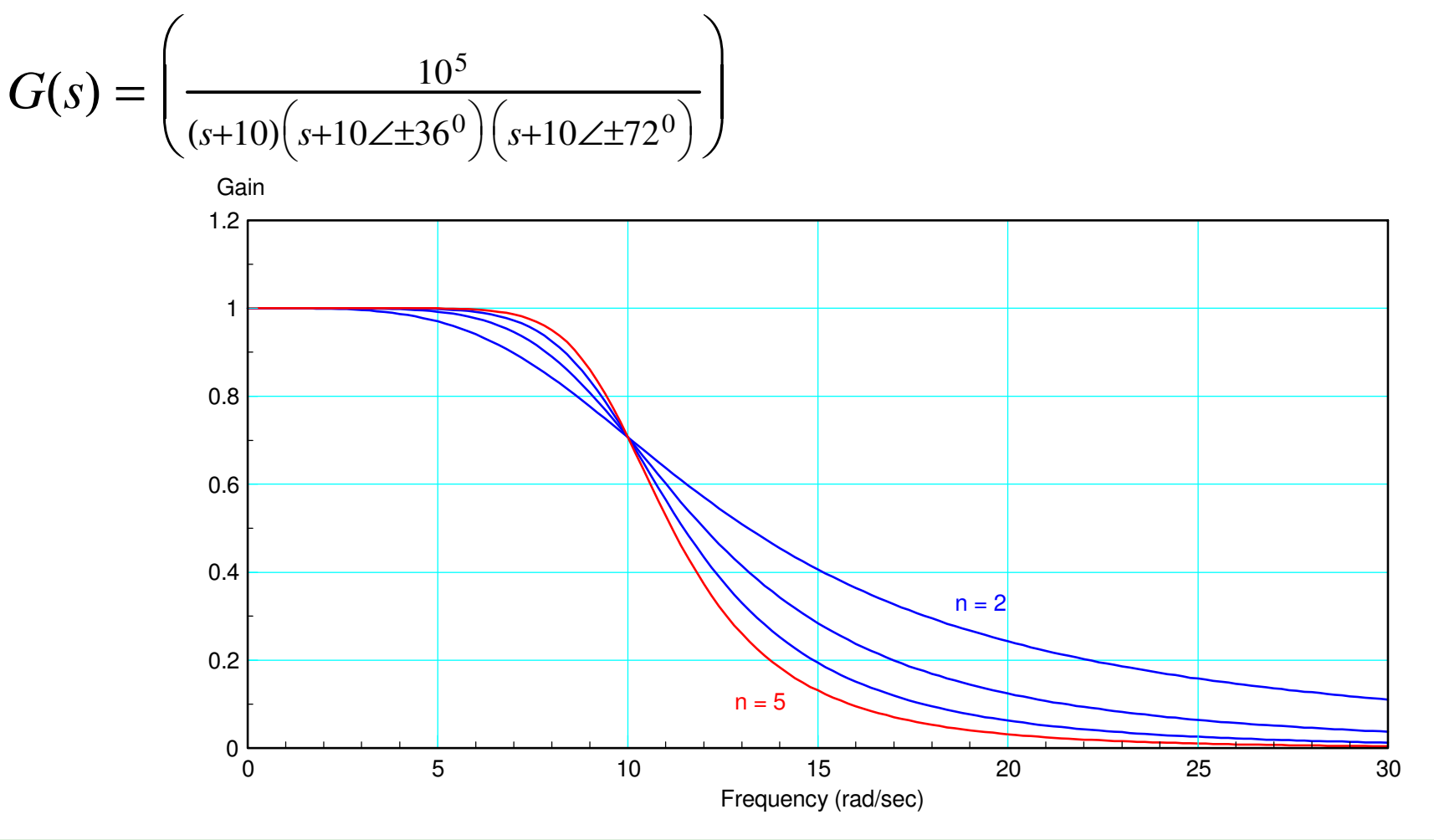

## **Chebychev Filter**

Closest approximation to an ideal low-pass filter with

- $\cdot$  Gain  $< 1 + \varepsilon$
- No zeros
- Poles can be real or complex

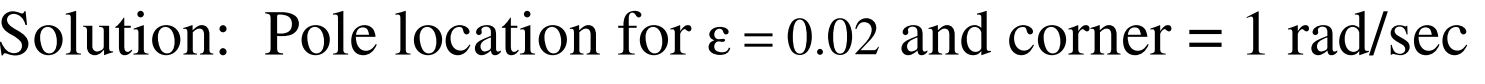

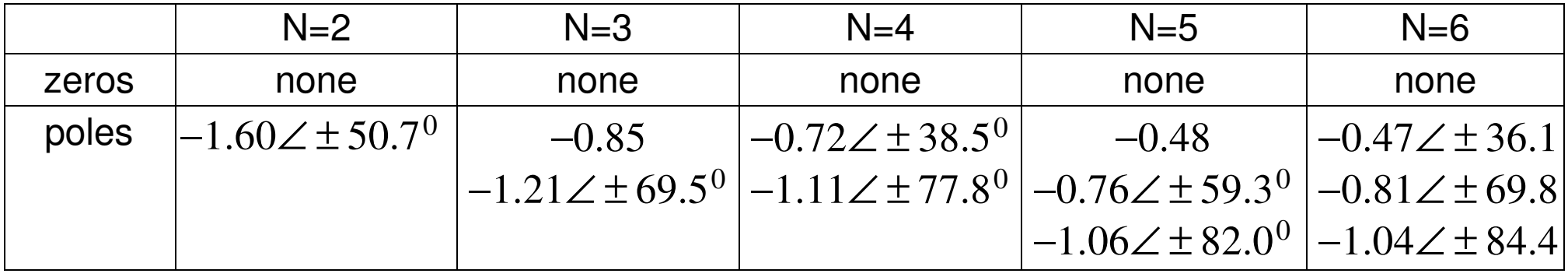

## **Chebychev Example:**

- 5th-Order Butterworth filter
- Corner =  $10 \text{ rad/sec}$

$$
G(s) = \left(\frac{4.8 \cdot 7.6^2 \cdot 10.6^2}{(s+4.8)(s+7.6\angle \pm 59.3^0)(s+10.6\angle \pm 82^0)}\right)
$$

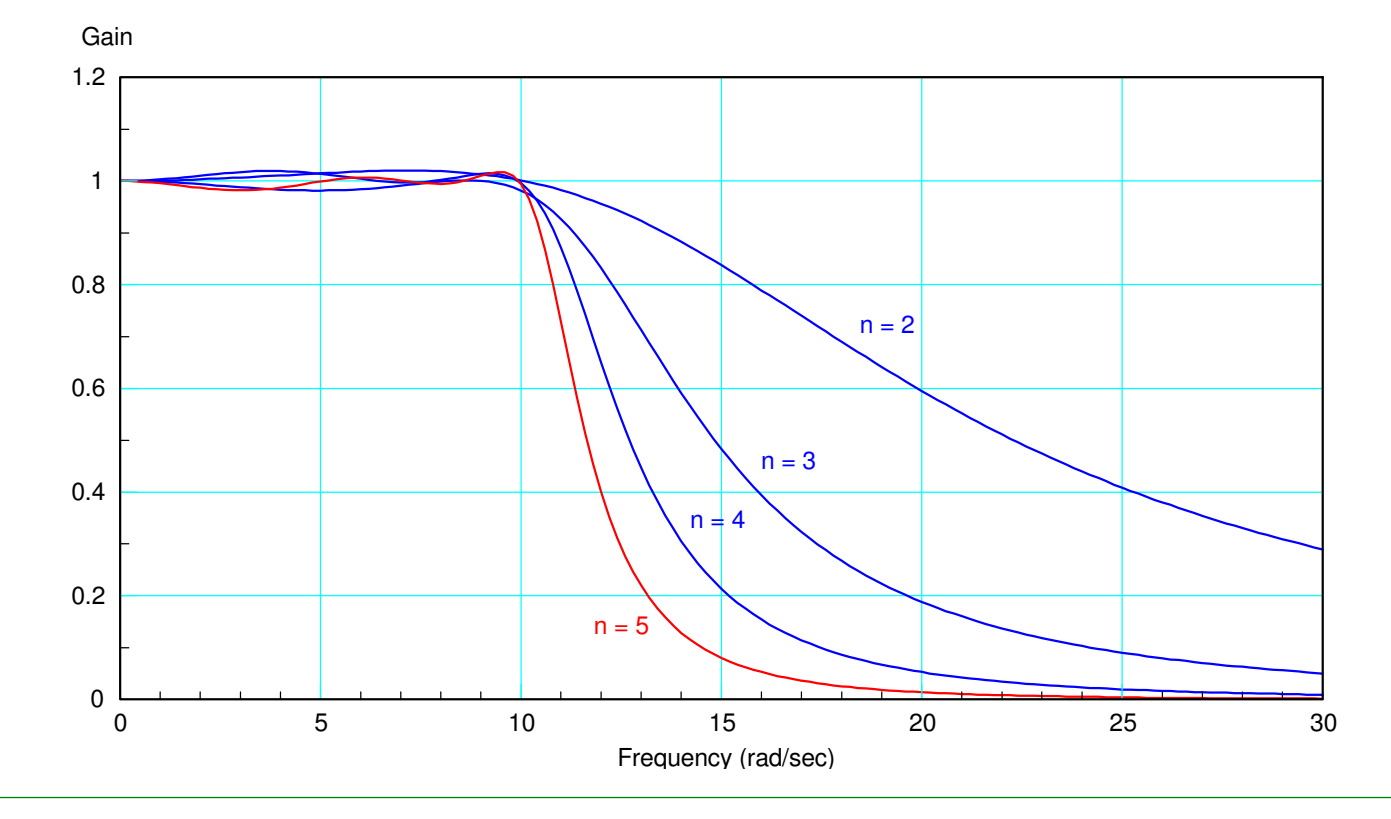

#### **Filter Design with fminsearch()**

Another way to design filters is to use the function *fminsearch*

Problem: Find { a,b,c,d,e } so that

$$
G(s) = \left(\frac{a}{(s^2 + bs + c)(s^2 + ds + e)}\right) \approx \begin{cases} 1 & \text{if } \omega < 4\\ 0 & \text{otherwise} \end{cases}
$$

```
function [J] = costf(z)a = z(1);
b = z(2);
c = z(3) ;
d = z(4);
e = z(5) ;
w = [0:0.01:10]';
s = j * w;Gideal = 1 .* (w < 4);
G = a./ ( (s.^2 + b*s + c) .* (s.^2 + d*s + e) );
E = abs(Gideal) - abs(G);J = sum(E \cdot ^ 2); end
```
#### Minimizing the cost:

>>  $[a,b]$  = fminsearch('costf',10\*rand(1,5))  $a = 36.6716$  0.8314 12.3599 2.1860 3.1799  $b = 13.0720$ 

meaning

$$
G(s) = \left(\frac{36.67}{\left(s^2 + 0.8314s + 12.3599\right)\left(s^2 + 2.1860s + 3.1799\right)}\right)
$$

The gain vs. frequency and pole location looks like:

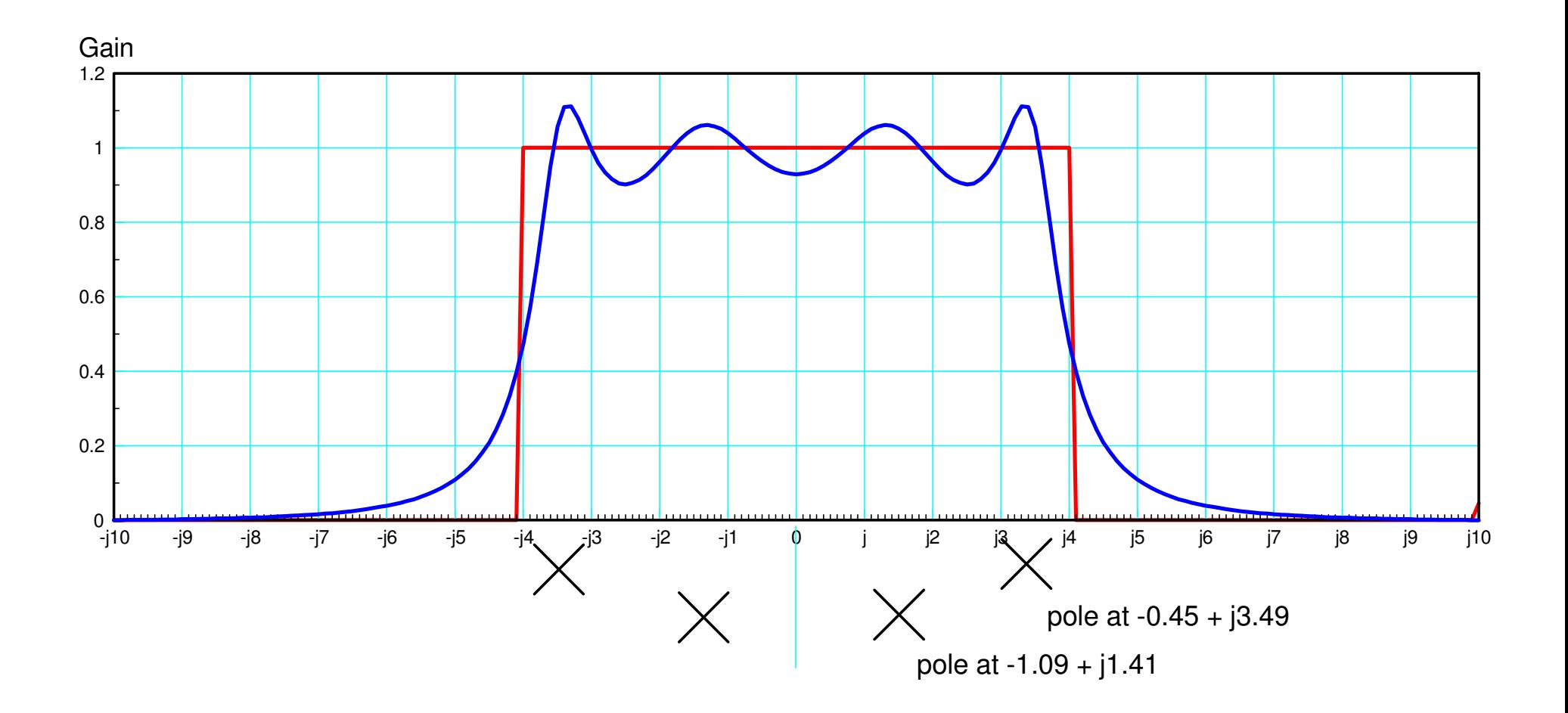

## **Summary**

Filters are circuits whose gain changes with frequency

#### Phasors make filter analysis easy

- Assumes sinusoidal inputs
- Requires the use of complex numbers

#### Filter design is a little harder

- Place poles close to frequencies you want to pass
- Place zeros close to frequencies you want to reject